# **Transfer EDB To PST**

**Ed Paulson**

 Introduction to E-discovery Ralph C. Losey,2009 No one can operate effectively in the court rooms of tomorrow without a good understanding of wheres, hows and whys of digital evidence. As a cover-to-cover read to learn more about the hot topics and latest case law in e-discovery, this book can provide that understanding. After a read through, this book can be used again and again as a reference, with its appendix of useful reference materials to look up cases and arguments to use in daily practice. It's written in an easy-to-read style, making it perfect for anyone interested in e-discovery. Book jacket.

 **Microsoft Exchange Server 2013 Inside Out Mailbox and High Availability** Tony Redmond,2013-09-15 With a focus on mailbox and high availability features, this book delivers the ultimate, in-depth reference to IT professionals planning and managing an Exchange Server 2013 deployment. Guided by Tony Redmond, a Microsoft MVP and awardwinning author, you will: Understand major changes to Exchange Server architecture Get inside insights for planning your upgrade or deployment Examine the new web-based Exchange admin center (EAC) Take a deep dive into configuring mailboxes, distribution groups, and contacts; planning and managing the Managed Store; database availability groups; mailbox replication service; compliance, data leakage, and data loss prevention; site mailboxes; modern public folders

 *Alternate Data Storage Forensics* Amber Schroader,Tyler Cohen,2011-04-18 Learn to pull "digital fingerprints from alternate data storage (ADS) devices including: iPod, Xbox, digital cameras and more from the cyber sleuths who train the Secret Service, FBI, and Department of Defense in bleeding edge digital forensics techniques. This book sets a new forensic methodology standard for investigators to use. This book begins by describing how alternate data storage devices are used to both move and hide data. From here a series of case studies using bleeding edge forensic analysis tools demonstrate to readers how to perform forensic investigations on a variety of ADS devices including: Apple iPods, Digital Video Recorders, Cameras, Gaming Consoles (Xbox, PS2, and PSP), Bluetooth devices, and more using state of the art tools. Finally, the book takes a look into the future at "not yet every day devices which will soon be common repositories for hiding and moving data for both legitimate and illegitimate purposes. Authors are undisputed leaders who train the Secret Service, FBI, and Department of Defense Book presents one of a kind bleeding edge information that absolutely can not be found anywhere else Today the industry has exploded and cyber investigators can be found in almost every field

 *TechnoSecurity's Guide to E-Discovery and Digital Forensics* Jack Wiles,2011-10-13 TechnoSecurity's Guide to E-Discovery and Digital Forensics provides IT security professionals with the information (hardware, software, and procedural requirements) needed to create, manage and sustain a digital forensics lab and investigative team that can accurately and effectively analyze forensic data and recover digital evidence, while preserving the integrity of the electronic evidence for discovery and trial. Internationally known experts in computer forensics share their years of experience at the forefront of digital forensics Bonus chapters on how to build your own Forensics Lab 50% discount to the upcoming Techno Forensics conference for everyone who purchases a book

 Mastering Microsoft Exchange Server 2013 David Elfassy,2013-10-29 The bestselling guide to Exchange Server, fully updated forthe newest version Microsoft Exchange Server 2013 is touted as a solution forlowering the total cost of ownership, whether deployed on-premisesor in the cloud. Like the earlier editions, this comprehensiveguide covers every aspect of installing, configuring, and managingthis multifaceted collaboration system. It offers Windows systemsadministrators and consultants a complete tutorial and reference,ideal for anyone installing Exchange Server for the first time orthose migrating from an earlier Exchange Server version. Microsoft Exchange Server 2013 is a messaging system thatallows for access to e-mail, voicemail, and calendars from avariety of devices and any location, making it ideal for theenterprise With more than 21,000 copies of earlier editions sold, thiscomprehensive guide offers systems administrators and consultantsboth a tutorial and a reference guide for installing and managingExchange Server 2013 A team of Microsoft Certified Masters walks you step by stepthrough planning and design, installation, administration andmanagement, maintenance, and more Mastering Microsoft Exchange Server 2013 is the completereference for planning, installing, and maintaining the mostpopular e-mail server product available.

 **Microsoft Exchange Server 2010 Best Practices** Joel Stidley,Siegfried Jagott,2010-07-15 Covers Service Pack 1! Apply best practices for administering Exchange Server 2010 and SP1--and optimize your operational efficiency and results. This guide captures the field-tested solutions, real-world lessons, and candid advice of practitioners across the range of business and technical scenarios--and across the IT life cycle. Gain expert insights on what works, where to make tradeoffs, and how to implement the best decisions for your organization. Discover how to: Apply scenario-based guidance for planning and deployment Prepare Active Directory(R) and the server environment Validate requirements and understand configuration tradeoffs Learn best ways to manage users, mailboxes, and permissions Optimize message routing and security Design and implement Unified Messaging and federated delegation Define your archiving and compliance strategy Build high availability into your backup and recovery plan Monitor and tune performance Apply proven troubleshooting tactics Companion Web content features: Checklists, planning worksheets, and other job aids Quick Reference Guide to best practices, including recommended configurations Fastreference card for using Windows PowerShell(TM)

 **Microsoft Exchange Server 2016 PowerShell Cookbook** Jonas Andersson,Nuno Mota,Mike Pfeiffer,2017-07-14 Make the most of PowerShell's features to manage all aspects of your Exchange Server 2016 environment. About This Book Learn to integrate PowerShell with Exchange Server 2016 Write scripts and functions to run tasks automatically, and generate complex reports with PowerShell Use these effective recipes to learn all popular and important PowersShell scripts to manage tasks and avoid errors Who This Book Is For This book is for messaging professionals who want to build real-world scripts with Windows PowerShell and the Exchange Management Shell. You'll also find it indispensable if you're a network or systems administrator responsible for managing and maintaining Exchange Server 2016. What You Will Learn Master the new features and capabilities of PowerShell and Exchange Server 2016 Get to grips with the core PowerShell concepts Use simple PowerShell scripts and commands to get powerful results

Generate detailed reports, send the output of commands by email , and schedule scripts to run automatically Import, export, and move mailboxes, and delete messages from mailboxes using the command line Configure transport server settings such as mail relay, tracking logs, transport rules, delivery reports, and more Manage mailbox and public folders Monitor the health of an Exchange environment through built-in cmdlets and other methods Integrate Exchange with Office Online Server, Skype for Business Server, and Exchange Online (Office 365) In Detail We start with a set of recipes on core PowerShell concepts. This will provide you with a foundation for the examples in the book. Next, you'll see how to implement some of the common exchange management shell tasks, so you can effectively write scripts with this latest release. You will then learn to manage Exchange recipients, automate recipientrelated tasks in your environment, manage mailboxes, and understand distribution group management within the Exchange Management Shell. Moving on, we'll work through several scenarios where PowerShell scripting can be used to increase your efficiency when managing databases, which are the most critical resources in your Exchange environment. Towards the end, you'll discover how to achieve Exchange High Availability and how to secure your environment, monitor the health of Exchange, and integrate Exchange with Office Online Server, Skype for Business Server, and Exchange Online (Office 365). By the end of the book, you will be able to perform administrative tasks efficiently. Style and approach This practical guide is packed with handy recipes to help you perform common administration tasks, as well as complex tasks in Exchange Server, without any hassle.

 **Advanced Energy Systems, Second Edition** Nikolai V. Khartchenko,Vadym M. Kharchenko,2013-12-20 This second edition to a popular first provides a comprehensive, fully updated treatment of advanced conventional power generation and cogeneration plants, as well as alternative energy technologies. Organized into two parts: Conventional Power Generation Technology and Renewable and Emerging Clean Energy Systems, the book covers the fundamentals, analysis, design, and practical aspects of advanced energy systems, thus supplying a strong theoretical background for highly efficient energy conversion. New and enhanced topics include: Large-scale solar thermal electric and photovoltaic (PV) plants Advanced supercritical and ultra-supercritical steam power generation technologies Advanced coal- and gas-fired power plants (PP) with high conversion efficiency and low environmental impact Hybrid/integrated (i.e., fossil fuel + REN) power generation technologies, such as integrated solar combined-cycle (ISCC) Clean energy technologies, including clean coal, H2 and fuel cell, plus integrated power and cogeneration plants (i.e., conventional PP + fuel cell stacks) Emerging trends, including magnetohydrodynamic (MHD)-generator and controlled thermonuclear fusion reactor technologies with low/zero CO2 emissions Large capacity offshore and on-land wind farms, as well as other renewable (REN) power generation technologies using hydro, geothermal, ocean, and bio energy systems Containing over 50 solved examples, plus problem sets, full figures, appendices, references, and property data, this practical guide to modern energy technologies serves energy engineering students and professionals alike in design calculations of energy systems.

 **Linux Dictionary** Binh Nguyen, This document is designed to be a resource for those Linux users wishing to seek clarification on Linux/UNIX/POSIX related terms and jargon. At approximately 24000 definitions and two thousand

pages it is one of the largest Linux related dictionaries currently available. Due to the rapid rate at which new terms are being created it has been decided that this will be an active project. We welcome input into the content of this document. At this moment in time half yearly updates are being envisaged. Please note that if you wish to find a 'Computer Dictionary' then see the 'Computer Dictionary Project' at http://computerdictionary.tsf.org.za/ Searchable databases exist at locations such as: http://www.swpearl.com/eng/scripts/dictionary/ (SWP) Sun Wah-PearL Linux Training and Development Centre is a centre of the Hong Kong Polytechnic University, established in 2000. Presently SWP is delivering professional grade Linux and related Open Source Software (OSS) technology training and consultant service in Hong Kong. SWP has an ambitious aim to promote the use of Linux and related Open Source Software (OSS) and Standards. The vendor independent positioning of SWP has been very well perceived by the market. Throughout the last couple of years, SWP becomes the Top Leading OSS training and service provider in Hong Kong. http://www.geona.com/dictionary?b= Geona, operated by Gold Vision Communications, is a new powerful search engine and internet directory, delivering quick and relevant results on almost any topic or subject you can imagine. The term Geona is an Italian and Hebrew name, meaning wisdom, exaltation, pride or majesty. We use our own database of spidered web sites and the Open Directory database, the same database which powers the core directory services for the Web's largest and most popular search engines and portals. Geona is spidering all domains listed in the non-adult part of the Open Directory and millions of additional sites of general interest to maintain a fulltext index of highly relevant web sites. http://www.linuxdig.com/documents/dictionary.php LINUXDIG.COM, Yours News and Resource Site, LinuxDig.com was started in May 2001 as a hobby site with the original intention of getting the RFC's online and becoming an Open Source software link/download site. But since that time the site has evolved to become a RFC distribution site, linux news site and a locally written technology news site (with bad grammer :)) with focus on Linux while also containing articles about anything and everything we find interesting in the computer world. LinuxDig.Com contains about 20,000 documents and this number is growing everyday! http://linux.about.com/library/glossary/blglossary.htm Each month more than 20 million people visit About.com. Whether it be home repair and decorating ideas, recipes, movie trailers, or car buying tips, our Guides offer practical advice and solutions for every day life. Wherever you land on the new About.com, you'll find other content that is relevant to your interests. If you're looking for How To advice on planning to re-finish your deck, we'll also show you the tools you need to get the job done. If you've been to About before, we'll show you the latest updates, so you don't see the same thing twice. No matter where you are on About.com, or how you got here, you'll always find content that is relevant to your needs. Should you wish to possess your own localised searcheable version please make use of the available dict, http://www.dict.org/ version at the Linux Documentation Project home page, http://www.tldp.org/ The author has decided to leave it up to readers to determine how to install and run it on their specific systems. An alternative form of the dictionary is available at: http://elibrary.fultus.com/covers/technical/linux/guides/Linux-Dictionary/cover.html Fultus Corporation helps writers and companies to publish, promote, market, and sell books and eBooks. Fultus combines traditional selfpublishing practices with modern technology to produce paperback and hardcover print-on-demand (POD) books and electronic books (eBooks). Fultus publishes works (fiction, non-fiction, science fiction, mystery, ...) by both published and unpublished authors. We enable you to self-publish easily and cost-effectively, creating your book as a print-ready paperback or hardcover POD book or as an electronic book (eBook) in multiple eBook's formats. You retain all rights to your work. We provide distribution to bookstores worldwide. And all at a fraction of the cost of traditional publishing. We also offer corporate publishing solutions that enable businesses to produce and deliver manuals and documentation more efficiently and economically. Our use of electronic delivery and print-ondemand technologies reduces printed inventory and saves time. Please inform the author as to whether you would like to create a database or an alternative form of the dictionary so that he can include you in this list. Also note that the author considers breaches of copyright to be extremely serious. He will pursue all claims to the fullest extent of the law.

 **Exchange 2010** Jaap Wesselius,2009 Jaap's Practical Guide to Exchange Server 2010 draws upon all that experience to deliver an easy-to-use guide to this latest platform, full of useful examples and top tips for SysAdmins, both new and experienced--Resource description page.

 Learn Microsoft Exchange Server 5.5 Core Technologies Ed Paulson,1997-11 The unique blend of applied and theoretical information distinguishes this book as a valuable reference and a study tool for the Microsoft Certified Professional Exams. Developers and administrators will find Paulson's title a value-added enhancement in preparation for the exam.

 **Computing and Investigations for Everyone** Eamon Doherty,G. Don Purdy,Joel & Todd Liesbesfeld,2008-09 This Everyone book attempts to the guide the reader through the more essential steps of understanding the basic principles or elements that constitute the daily work of investigators in fields relating to computing and electrical loss. The chapter's are meant to set a foundation for people who may want to enter the field of investigations, or are at the beginning of a career in the area, or are seasoned investigators looking to delve into more contemporary areas of investigations, or for persons that are just interested in reading about matters or topics that are currently revealed in differing forms of media, such as in the successful TV drama series CSI. The book is formatted sequentially so that the reader can review important legal matters that are a part of most investigations and then go on to peruse the elements of basic electrical principles as they apply to certain types of fire and fault losses. These beginning chapters set a broad stage for the various areas of computing that follow. The book does not necessarily have to be read in the order that it was written. In a sense, the reader may choose to use the book as a reference book. The chapters were written, for the most part, to be able to stand alone, as monographs. There are many chapters that review a broad range of more common topics and there are chapters concerned with more esoteric areas of computing and electronics. Some of these chapters discuss the hightech methods that are sometimes deployed by thieves, terrorists, pedophiles, stalkers, etc. All of the co-authors reflect their experience as individuals that work closely with the criminal justice and civil institutions.

 **MCSE Exchange Server 5.5 For Dummies?** Scott Rachui,Curt Simmons,1999-05-03 Stay on track to your Microsoft certification with this great guide to mastering elective exam 70-081, Implementing and Supporting Microsoft Exchange Server 5.5. From a crash course in the fundamentals of Exchange Server 5.5 through planning, implementation, configuration, managing resource access, optimization, and troubleshooting, MCSE Exchange Server 5.5 For Dummies helps you score big. Written by Microsoft-certified experts who know their stuff inside and out, MCSE Exchange Server 5.5 For Dummies follows the exam objectives set out in the Microsoft exam preparation guide. The exam measures your ability to implement, administer, and troubleshoot information systems that incorporate Exchange Server 5.5, and this invaluable primer gives you a solid background in Exchange Server and messaging technologies before you begin, to help you brush up on the basics. After you've refreshed yourself about Exchange Server, dive headlong into a time-saving study program with Quick Assessment tests at the beginning of each chapter and Prep Test questions and answers that review what you've just learned. This book also has a bonus CD-ROM that contains an array of ...For Dummies test prep tools, including the fast-paced QuickLearn arcade game, practice exams that feature our exclusive test engine, and demos of other test prep software programs to get you ready for exam day. Covers: Exam 070-081

 *Macromolecular Syntheses* Charles Gilbert Overberger,2002 This book is an up-to-date collection of presentations and posters given at a tutorial and workshop sponsored by the Polymer Division of the American Chemical Society. The material included encompasses recent research results, overviews of critical areas and short presentations in the form of posters and preprints. The book is targeted at established workers in the field of fluoropolymers as well as those wishing to develop a quick understanding of current knowledge and trends in this important field.

 IBM Tivoli Storage Manager as a Data Protection Solution Larry Coyne,Gerd Becker,Rosane Langnor,Mikael Lindstrom,Pia Nymann,Felipe Peres,Norbert Pott,Julien Sauvanet,Gokhan Yildirim,IBM Redbooks,2014-08-15 When you hear IBM® Tivoli® Storage Manager, the first thing that you typically think of is data backup. Tivoli Storage Manager is the premier storage management solution for mixed platform environments. Businesses face a tidal wave of information and data that seems to increase daily. The ability to successfully and efficiently manage information and data has become imperative. The Tivoli Storage Manager family of products helps businesses successfully gain better control and efficiently manage the information tidal wave through significant enhancements in multiple facets of data protection. Tivoli Storage Manager is a highly scalable and available data protection solution. It takes data protection scalability to the next level with a relational database, which is based on IBM DB2® technology. Greater availability is delivered through enhancements such as online, automated database reorganization. This IBM Redbooks® publication describes the evolving set of data-protection challenges and how capabilities in Tivoli Storage Manager can best be used to address those challenges. This book is more than merely a description of new and changed functions in Tivoli Storage Manager; it is a guide to use for your overall data protection solution.

**Mastering Microsoft Exchange Server 2016** Clifton Leonard,Brian Svidergol,Byron Wright,Vladimir

Meloski,2016-09-23 A bestselling Exchange Server guide, updated for the 2016 release Mastering Microsoft Exchange Server 2016 is the gold-standard reference for system administrators and first-time users alike. Fully updated to align with the latest release, this expert-led guide provides comprehensive coverage and easy-to-follow tutorials for all aspects of Exchange Server installation, configuration, and management. Whether you're migrating from an earlier version or installing Exchange Server for the first time, this book gives you quick access to the answers you need. Step-by-step instructions walk you through planning and design, installation, administration and management, maintenance, and more, so you can get up to speed quickly and get back to work. With a focus on the hands-on details, the Microsoft Certified Masters author team provides practical insight and invaluable guidance on every aspect of Exchange Server 2016, from mastering the basics to leveraging new features. Microsoft Exchange allows access to e-mail, voicemail, and calendars at any time, from almost any device. The 2016 release is designed specifically to appeal to enterprises; if you've been tasked with the implementation, this guide has the information you need. Get up to speed with the latest changes and features Understand server configurations, requirements, installation, and migration Manage mailboxes, groups, connectivity, and the client access server Troubleshoot common issues efficiently and effectively Exchange Server 2016 shifts even more control to the user, freeing administrators to perform more critical tasks. Beefed-up architecture and more centralized functions have eased configuration and upgrades, and a robust cloud implementation is expected to draw enterprises sooner rather than later. Systems administrators need to become familiar with the latest changes, and Mastering Microsoft Exchange Server 2016 is the ultimate reference and tutorial.

 **Practical SQL, 2nd Edition** Anthony DeBarros,2022-01-25 Analyze data like a pro, even if you're a beginner. Practical SQL is an approachable and fast-paced guide to SQL (Structured Query Language), the standard programming language for defining, organizing, and exploring data in relational databases. Anthony DeBarros, a journalist and data analyst, focuses on using SQL to find the story within your data. The examples and code use the open-source database PostgreSQL and its companion pgAdmin interface, and the concepts you learn will apply to most database management systems, including MySQL, Oracle, SQLite, and others.\* You'll first cover the fundamentals of databases and the SQL language, then build skills by analyzing data from real-world datasets such as US Census demographics, New York City taxi rides, and earthquakes from US Geological Survey. Each chapter includes exercises and examples that teach even those who have never programmed before all the tools necessary to build powerful databases and access information quickly and efficiently. You'll learn how to: Create databases and related tables using your own data Aggregate, sort, and filter data to find patterns Use functions for basic math and advanced statistical operations Identify errors in data and clean them up Analyze spatial data with a geographic information system (PostGIS) Create advanced queries and automate tasks This updated second edition has been thoroughly revised to reflect the latest in SQL features, including additional advanced query techniques for wrangling data. This edition also has two new chapters: an expanded set of instructions on for setting up your system plus a chapter on using PostgreSQL with the popular JSON data interchange format. Learning SQL doesn't have to be dry and

complicated. Practical SQL delivers clear examples with an easy-to-follow approach to teach you the tools you need to build and manage your own databases. \* Microsoft SQL Server employs a variant of the language called T-SQL, which is not covered by Practical SQL.

 Bridging the Gulf: EU-GCC Relations at a Crossroads Silvia Colombo ,2014-05-27 Relations between the European Union (EU) and the Gulf Cooperation Council (GCC) are at a crossroads. After the derailment of the negotiations for the Free Trade Agreement (FTA) in 2008, the cooperation between the two regional blocs has remained low-key in a number of different areas, while the unprecedented changes that have taken place in North Africa and the Middle East, the common neighbourhood of the EU and the GCC, have not led to a renewed, structured cooperation on foreign and security policy issues. This volume addresses the shortcomings and potential of EU-GCC relations by taking stock of their past evolution and by advancing policy recommendations as to how to revamp this strategic cooperation. In this light, it highlights the areas where greater room for manoeuvre exists in order to enhance EU-GCC relations, discusses the instruments available and sheds light on the features of the regional and international context that are likely to significantly influence the new phase in the mutual relation between the two blocs. The book is the result of the research conducted in the framework of the project 'Sharaka – Enhancing Understanding and Cooperation in EU-GCC Relations' co-funded by the European Commission.

**Images Address Book** Peter Pauper Press,2009

 Aviation Security, Privacy, Data Protection and Other Human Rights: Technologies and Legal Principles Olga Mironenko Enerstvedt,2017-09-18 This book sheds light on aviation security, considering both technologies and legal principles. It considers the protection of individuals in particular their rights to privacy and data protection and raises aspects of international law, human rights and data security, among other relevant topics. Technologies and practices which arise in this volume include body scanners, camera surveillance, biometrics, profiling, behaviour analysis, and the transfer of air passenger personal data from airlines to state authorities. Readers are invited to explore questions such as: What right to privacy and data protection do air passengers have? How can air passenger rights be safeguarded, whilst also dealing appropriately with security threats at airports and in airplanes? Chapters explore these dilemmas and examine approaches to aviation security which may be transferred to other areas of transport or management of public spaces, thus making the issues dealt with here of paramou nt importance to privacy and human rights more broadly. The work presented here reveals current processes and tendencies in aviation security, such as globalization, harmonization of regulation, modernization of existing data privacy regulation, mechanisms of self-regulation, the growing use of Privacy by Design, and improving passenger experience. This book makes an important contribution to the debate on what can be considered proportionate security, taking into account concerns of privacy and related human rights including the right to health, freedom of movement, equal treatment and non-discrimination, freedom of thought, conscience and religion, and the rights of the child. It will be of interest to graduates and researchers in areas of human rights, international law, data security and related areas of law or information science and technology. I think it will

also be of interest to other categories (please see e.g. what the reviewers have written) I think that the book would be of great appeal for airports managing bodies, regulators, Civil Aviation Authorities, Data Protection Authorities, air carriers, any kind of security companies, European Commission Transport Directorate, European Air Safety Agency (EASA), security equipment producers, security agencies like the US TSA, university researchers and teachers. Lawyers (aviation, privacy and IT lawyers), security experts, aviation experts (security managers of airports, managers and officers from ANSPs and National Aviation Authorities), decision makers, policy makers (EASA, EUROCONTROL, EU commission)

Immerse yourself in heartwarming tales of love and emotion with Explore Love with is touching creation, Tender Moments: **Transfer EDB To PST** . This emotionally charged ebook, available for download in a PDF format ( \*), is a celebration of love in all its forms. Download now and let the warmth of these stories envelop your heart.

### **Table of Contents Transfer EDB To PST**

- 1. Understanding the eBook Transfer EDB To PST
	- The Rise of Digital Reading Transfer EDB To PST Advantages of eBooks Over Traditional Books
- 2. Identifying Transfer EDB To PST
	- Exploring Different Genres
	- Considering Fiction vs. Non-Fiction
	- Determining Your Reading Goals
- 3. Choosing the Right eBook Platform
	- Popular eBook Platforms
	- Features to Look for in an Transfer EDB To PST
	- User-Friendly Interface
- 4. Exploring eBook Recommendations from Transfer EDB To PST
	- Personalized Recommendations
	- Transfer EDB To PST User Reviews and Ratings
	- Transfer EDB To PST and Bestseller Lists
- 5. Accessing Transfer EDB To PST Free and Paid eBooks Transfer EDB To PST Public Domain eBooks
- Transfer EDB To PST eBook Subscription Services
- Transfer EDB To PST Budget-Friendly Options
- 6. Navigating Transfer EDB To PST eBook Formats
	- o ePub, PDF, MOBI, and More
	- Transfer EDB To PST Compatibility with Devices
	- o Transfer EDB To PST Enhanced eBook Features
- 7. Enhancing Your Reading Experience
	- Adjustable Fonts and Text Sizes of Transfer EDB To PST
	- o Highlighting and Note-Taking Transfer EDB To PST
	- Interactive Elements Transfer EDB To PST
- 8. Staying Engaged with Transfer EDB To PST
	- Joining Online Reading Communities
	- Participating in Virtual Book Clubs
	- Following Authors and Publishers Transfer EDB To PST
- 9. Balancing eBooks and Physical Books Transfer EDB To **PST** 
	- $\circ$  Benefits of a Digital Library
- Creating a Diverse Reading Collection Transfer EDB To PST
- 10. Overcoming Reading Challenges
	- Dealing with Digital Eye Strain
	- Minimizing Distractions
	- Managing Screen Time
- 11. Cultivating a Reading Routine Transfer EDB To PST
	- o Setting Reading Goals Transfer EDB To PST
	- Carving Out Dedicated Reading Time
- 12. Sourcing Reliable Information of Transfer EDB To PST
	- Fact-Checking eBook Content of Transfer EDB To PST
	- Distinguishing Credible Sources
- 13. Promoting Lifelong Learning
	- Utilizing eBooks for Skill Development
	- Exploring Educational eBooks
- 14. Embracing eBook Trends
	- Integration of Multimedia Elements
	- Interactive and Gamified eBooks

# **Transfer EDB To PST Introduction**

Free PDF Books and Manuals for Download: Unlocking Knowledge at Your Fingertips In todays fast-paced digital age, obtaining valuable knowledge has become easier than ever. Thanks to the internet, a vast array of books and manuals are now available for free download in PDF format. Whether you are a student, professional, or simply an avid reader, this treasure trove of downloadable resources offers a wealth of information, conveniently accessible anytime, anywhere. The advent of online libraries and platforms dedicated to sharing knowledge has revolutionized the way we consume

information. No longer confined to physical libraries or bookstores, readers can now access an extensive collection of digital books and manuals with just a few clicks. These resources, available in PDF, Microsoft Word, and PowerPoint formats, cater to a wide range of interests, including literature, technology, science, history, and much more. One notable platform where you can explore and download free Transfer EDB To PST PDF books and manuals is the internets largest free library. Hosted online, this catalog compiles a vast assortment of documents, making it a veritable goldmine of knowledge. With its easy-to-use website interface and customizable PDF generator, this platform offers a userfriendly experience, allowing individuals to effortlessly navigate and access the information they seek. The availability of free PDF books and manuals on this platform demonstrates its commitment to democratizing education and empowering individuals with the tools needed to succeed in their chosen fields. It allows anyone, regardless of their background or financial limitations, to expand their horizons and gain insights from experts in various disciplines. One of the most significant advantages of downloading PDF books and manuals lies in their portability. Unlike physical copies, digital books can be stored and carried on a single device, such as a tablet or smartphone, saving valuable space and weight. This convenience makes it possible for readers to have their entire library at their fingertips, whether they are commuting, traveling, or simply enjoying a lazy afternoon at home. Additionally, digital files are easily searchable, enabling readers to locate specific information within seconds. With a few keystrokes, users can search for keywords, topics, or phrases, making research and

**Transfer EDB To PST**

finding relevant information a breeze. This efficiency saves time and effort, streamlining the learning process and allowing individuals to focus on extracting the information they need. Furthermore, the availability of free PDF books and manuals fosters a culture of continuous learning. By removing financial barriers, more people can access educational resources and pursue lifelong learning, contributing to personal growth and professional development. This democratization of knowledge promotes intellectual curiosity and empowers individuals to become lifelong learners, promoting progress and innovation in various fields. It is worth noting that while accessing free Transfer EDB To PST PDF books and manuals is convenient and cost-effective, it is vital to respect copyright laws and intellectual property rights. Platforms offering free downloads often operate within legal boundaries, ensuring that the materials they provide are either in the public domain or authorized for distribution. By adhering to copyright laws, users can enjoy the benefits of free access to knowledge while supporting the authors and publishers who make these resources available. In conclusion, the availability of Transfer EDB To PST free PDF books and manuals for download has revolutionized the way we access and consume knowledge. With just a few clicks, individuals can explore a vast collection of resources across different disciplines, all free of charge. This accessibility empowers individuals to become lifelong learners, contributing to personal growth, professional development, and the advancement of society as a whole. So why not unlock a world of knowledge today? Start exploring the vast sea of free PDF books and manuals waiting to be discovered right at your fingertips.

**FAQs About Transfer EDB To PST Books**

- 1. Where can I buy Transfer EDB To PST books? Bookstores: Physical bookstores like Barnes & Noble, Waterstones, and independent local stores. Online Retailers: Amazon, Book Depository, and various online bookstores offer a wide range of books in physical and digital formats.
- 2. What are the different book formats available? Hardcover: Sturdy and durable, usually more expensive. Paperback: Cheaper, lighter, and more portable than hardcovers. E-books: Digital books available for e-readers like Kindle or software like Apple Books, Kindle, and Google Play Books.
- 3. How do I choose a Transfer EDB To PST book to read? Genres: Consider the genre you enjoy (fiction, nonfiction, mystery, sci-fi, etc.). Recommendations: Ask friends, join book clubs, or explore online reviews and recommendations. Author: If you like a particular author, you might enjoy more of their work.
- 4. How do I take care of Transfer EDB To PST books? Storage: Keep them away from direct sunlight and in a dry environment. Handling: Avoid folding pages, use bookmarks, and handle them with clean hands. Cleaning: Gently dust the covers and pages occasionally.
- 5. Can I borrow books without buying them? Public Libraries: Local libraries offer a wide range of books for borrowing. Book Swaps: Community book exchanges or online platforms where people exchange books.
- 6. How can I track my reading progress or manage my

book collection? Book Tracking Apps: Goodreads, LibraryThing, and Book Catalogue are popular apps for tracking your reading progress and managing book collections. Spreadsheets: You can create your own spreadsheet to track books read, ratings, and other details.

- 7. What are Transfer EDB To PST audiobooks, and where can I find them? Audiobooks: Audio recordings of books, perfect for listening while commuting or multitasking. Platforms: Audible, LibriVox, and Google Play Books offer a wide selection of audiobooks.
- 8. How do I support authors or the book industry? Buy Books: Purchase books from authors or independent bookstores. Reviews: Leave reviews on platforms like Goodreads or Amazon. Promotion: Share your favorite books on social media or recommend them to friends.
- 9. Are there book clubs or reading communities I can join? Local Clubs: Check for local book clubs in libraries or community centers. Online Communities: Platforms like Goodreads have virtual book clubs and discussion groups.
- 10. Can I read Transfer EDB To PST books for free? Public Domain Books: Many classic books are available for free as theyre in the public domain. Free E-books: Some websites offer free e-books legally, like Project Gutenberg or Open Library.

# **Transfer EDB To PST :**

*a manual of paediatric dentistry 4th edition amazon com* - Aug 19 2023

web apr 28 1998 a manual of paediatric dentistry 4th

edition 1st edition this new edition of the leading uk textbook on paediatric dentistry is designed to be a practical clinical guide to the dental treatment of children concentrating on the approach to the patient and actual techniques rather than on theoretical aspects **treatment planning in paediatric dentistry a structured approach** - Dec 11 2022

web may 1 2020 reference manual of pediatric dentistry 2019 p 220 224 3 van meurs p key features the 15 structured chapters present the latest trends in paediatric dentistry

**handbook of pediatric dentistry 5th edition bdj** - May 16 2023

web feb 28 2022 suitable for students and practitioners alike the handbook of paediatric dentistry is a concise practical and highly illustrated guide to the day to day management of child dental patients handbook of clinical techniques in pediatric dentistry - Nov 10 2022

web jul 16 2021 about this book handbook of clinical techniques in pediatric dentistry the second edition of the handbook of clinical techniques in pediatric dentistry features updated and expanded information on pediatric clinical dentistry including eight new chapters written by educators with special interest in each topic

a manual of paediatric dentistry 1st edition - Sep 20 2023

web apr 14 1998 this new edition of the leading uk textbook on paediatric dentistry is designed to be a practical clinical guide to the dental treatment of children concentrating on the approach to the patient and actual techniques rather than on theoretical aspects a manual of paediatric dentistry 1st edition - Mar 14

#### 2023 web dec 30 1996 this new edition of the leading uk textbook on paediatric dentistry is designed to be a practical clinical guide to the dental treatment of children concentrating on the approach to the patient and actual techniques rather than on theoretical aspects **a practical manual of pediatric dentistry google books** - Jun 05 2022 web dec 27 2019 prowess publishing dec 27 2019 medical 570 pages diagnosis is not the end but the beginning of practice martin h fischer pediatric dentistry is a continuous evolving field like any other fields of dentistry *a manual of paedodontics r j andlaw w p rock google* - Apr 03 2022 web revised and updated this practical manual of clinical techniques in paediatric dentistry reflects new ideas and developments and contains references to recent research throughout the text it should be of interest to both undergraduate and postgraduate trainees *a manual of paediatric dentistry 4th edition pdf free download* - Aug 07 2022 web download a manual of paediatric dentistry 4th edition pdf free overview a manual of paediatric dentistry 4th edition pdf is one of the best book for quick review it is very good book to study a a day before your exam it can also cover your viva questions and will help you to score very high designed to be a practical clinical guide to the a manual of paediatric dentistry semantic scholar - Jan 12 2023 web apr 28 1998 a manual of paediatric dentistry treatment of periodontal disease prevention of trauma to teeth and antibiotic prophylaxis of infective endocarditis before tooth extraction scaling orperiodontal surgery a manual of paediatric dentistry 9780443053726 us elsevier - Oct 21 2023 web description this new edition of the leading uk textbook on paediatric dentistry is designed to be a practical clinical guide to the dental treatment of children concentrating on the approach to the patient and actual techniques rather than on theoretical aspects **a manual of paediatric dentistry 4th edition pdf** - Sep 08 2022 web description a manual of paediatric dentistry 4th edition pdf designed to be a practical clinical guide to the dental treatment of children concentrating on the approach to the patient and actual techniques rather than on theoretical aspects **aapd pediatric dentistry journal** - May 04 2022 web the journal promotes the practice education and research specifically related to the specialty of pediatric dentistry this peer reviewed journal features scientific articles case reports and abstracts of current pediatric dental research instructions to authors submit a manuscript missing issues a manual of paediatric dentistry 4th edition dentalbooks org - Apr 15 2023 web one of the largest libraries of free dental books journals and videos a manual of paediatric dentistry 4th edition designed to be a practical clinical guide to the dental treatment of children concentrating on the approach to the paediatric dentistry unit - Jul 06 2022 web paediatric dentistry is the specialty that provides comprehensive oral health care for children from birth to adolescence paediatric dentists undergo 3 years post

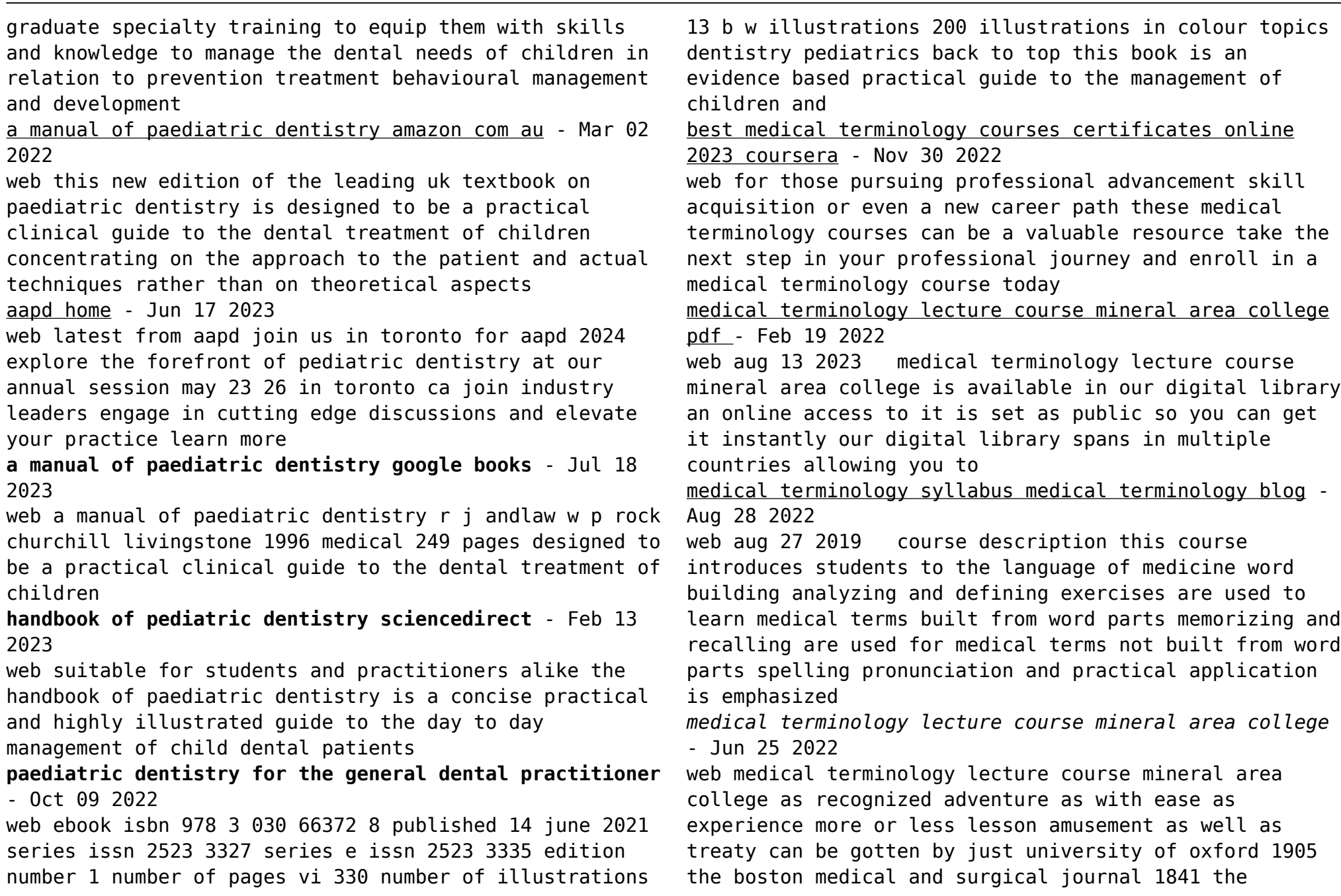

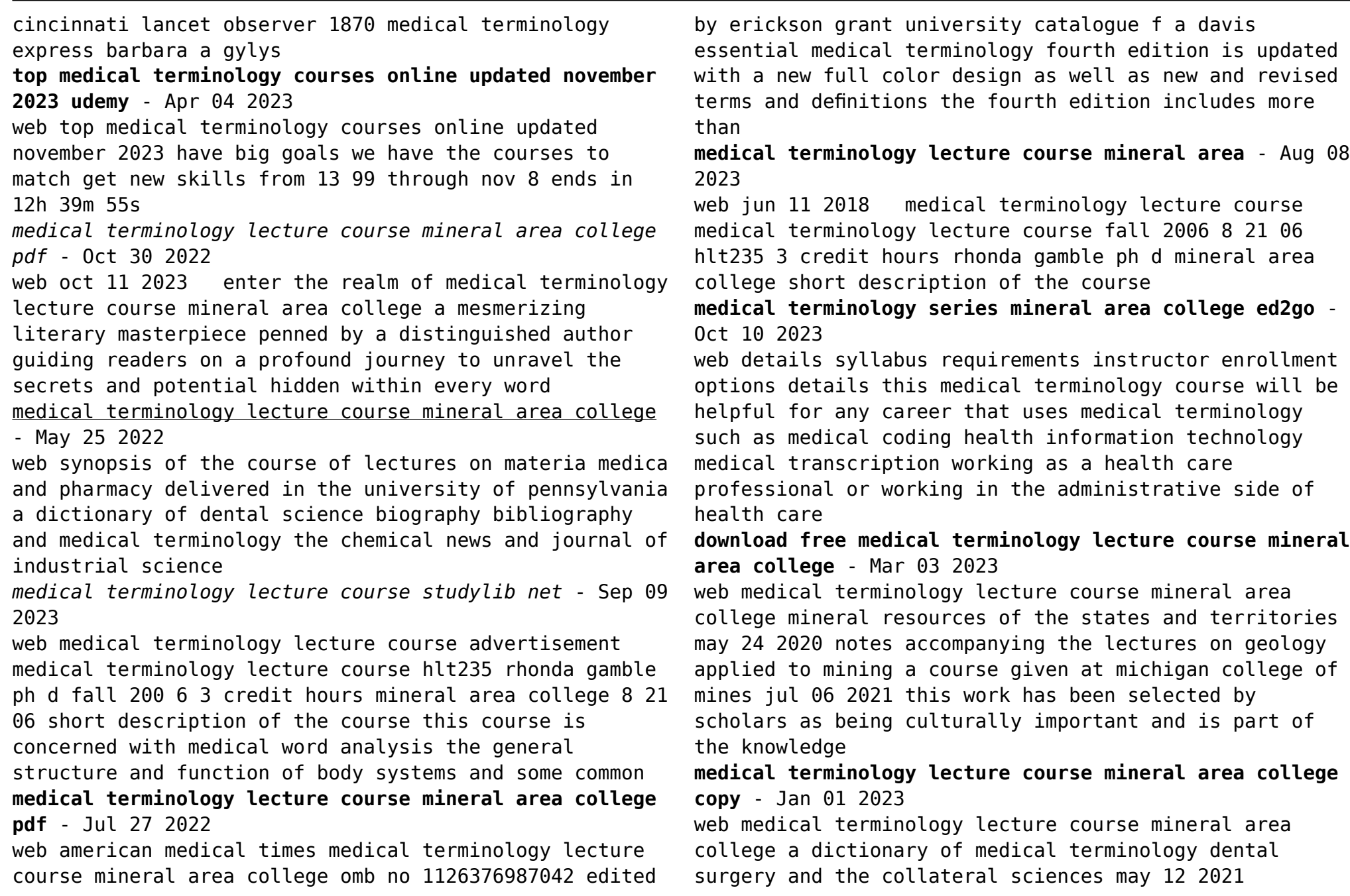

essential medical terminology mar 02 2023 a complete solution for your medical terminology courses this package includes the textbook and online course with embedded ebook this medical terminology lecture course mineral area college pdf - Mar 23 2022 web aug 22 2023 install the medical terminology lecture course mineral area college it is unquestionably easy then since currently we extend the associate to buy and make bargains to download and install medical terminology lecture course medical terminology lecture course mineral area college full pdf - Feb 02 2023 web medical terminology online exploring medical language mar 03 2023 medical terminology online offers a wide range of auditory and visual elements and a variety of interactive exercises to supplement exploring medical language 7th edition **medical terminology 101 udemy** - May 05 2023 web this course will be invaluable for people with a passion to learn medical terminology or anyone interested in a career in health care including nursing dentistry chiropractics pharmacy physical therapy midwifery and more medical and scientific writing editing copyediting or copywriting medical billing and coding medical **medical terminology lecture course mineral area college pdf** - Jun 06 2023 web aug 23 2023 medical terminology lecture course mineral area college when somebody should go to the book stores search opening by shop shelf by shelf it is in fact problematic this is why we give the book compilations in this website it will completely ease you to look guide medical terminology lecture course mineral

something that does not have sense non entity nonentity a person or thing with no special qualities non active

**non prefix in english meaning words with prefix non** -

web here are a few commonly used words which have prefix non the meanings of the words are also given for the convenience of students non sense nonsense someone or

medical terminology lecture course mineral area college

download this medical terminology lecture course mineral

*medical terminology course health courses* - Apr 23 2022 web medical terminology course 675 00 or 245 00 month for 3 months payment options enrol upfront subscribe for

*medical terminology lecture course mineral area college*

web 4 medical terminology lecture course mineral area college 2023 07 26 methodologies and approaches of two  $fields$  o $\sqrt{e}$  ideal conditions towards unraveling these problems human computer interaction hci and knowledge discovery data mining kdd with the goal of supporting human capabilities with machine learning ppthis state of

web aug 22 2023 medical terminology lecture course mineral area college associate that we give here and check out the link you could purchase guide medical terminology lecture course mineral area college or acquire it as soon as feasible you could speedily

area college as

- Sep 28 2022

the art

Dec 27 2021

pdf - Jul 07 2023

area college after getting

245 00 month for 3 months enrol now

nonactive a person or thing which is not active *words with prefix non list for kids liululu* - Dec 07 2022

web words with prefix non list for kids words with

prefix non list for kids study the word list prefixes ante or anti spellzone prefix words for dis and un flashcards quizlet prefixes vocabulary games english vocabulary word games english prefix wikipedia kids net au dictionary gt words starting with un root words roots and affixes

**words with prefix non list for kids help discoveram** - Nov 06 2022

web may 18 2023 games using the word list non statutory words the prefixes il im ir looking for words starting with non here s the full list of words a list of words and their definitions with the prefix non prefixes at the beginning of words can help you to understand what a new word means here are some common prefixes un and

*words with the prefix non 1 000 results wordexample com* - Jun 13 2023

web words with the prefix non 1 000 words beginning with certain letters words with the prefix non this morpheme tends to mean completely not some of the most representative words that include it are nonsense nonrefundable nonprofit see

**most common prefixes scholastic** - Oct 05 2022 web most common prefixes prefix anti de dis en em fore in im in im il ir inter mid mis non over pre re semi sub super trans un under meaning against opposite not opposite of cause to before in not between middle wrongly not over before again

**prefix non worksheets printable worksheets** - Jan 08 2023 web showing top 8 worksheets in the category prefix non some of the worksheets displayed are words with prefix non list for kids adding prefixes dis non and super prefix practice work students add the correct prefix to the front of each base word prefix meaning un opposite

of not name date grammar work prefix un prefixes non un dis

# **words that start with non check list of words that start with non** - Aug 15 2023

web for example let s consider the word nonexistent it means something that doesn t exist but not all words that start with non have a prefix attached to them some words like none nonet etc are standalone words here is a list of words starting with non for kids list of words starting with non

**non prefix definition pictures pronunciation and usage notes** - Jul 02 2022

web non u adjective non core adjective non dom noun non slip adjective non stop adjective non stop adverb non veg adjective non count adjective non dairy adjective non event noun non human adjective non issue noun non stick adjective non toxic adjective non union adjective non white noun non white adjective non aligned adjective **prefix non worksheets teacher worksheets** - Apr 11 2023 web some of the worksheets displayed are words with prefix non list for kids adding prefixes dis non and super prefix practice work students add the correct prefix to the front of each base word prefix meaning un opposite of not name date grammar work prefix un prefixes non un dis mis naming writing formulas for binary compounds of

**list of words with the prefix non word lists** - Mar 10 2023

web table of contents list of 4 letter words with the prefix non none nona nong list of 5 letter words with the prefix non nonny nonet nones nonda nonyl nonya nonly nonic nondo nonas list of 6 letter words with the prefix non nonfat nonuse nontax nonius noncom nonman nonmen nonnat nonoic nonact nonpar nonrun

**prefix non read spelling ck 12 foundation** - Aug 03 2022 web word analysis analysis 13 nonscheduled prefix free stem suffix non schedul e ed 14 nonalcoholic prefix free stem suffix non alcohol ic 15 noncancerous prefix stem suffix non cancer ous 16 nonthreatening prefix free stem suffix non threaten ing 17 nonpayment prefix free base suffix

*words with prefix non list for kids pdf* - Sep 04 2022 web thank you for reading words with prefix non list for kids maybe you have knowledge that people have search numerous times for their chosen readings like this words with prefix non list for kids but end up in infectious downloads rather than enjoying a good book with a cup of coffee in the afternoon instead they juggled with some harmful

# **browse printable prefix worksheets education com** - Apr 30 2022

web become a prefix superhero with this fun worksheet children will flex their power to create new words by combining prefixes with words they already know using a handy prefix word bank with definitions

*prefixes facts worksheets examples definition for kids* - Feb 26 2022

web feb 8 2018 prefixes are distinct from suffixes which are added to a word s end prefixes and suffixes are examples of affixes give some examples of prefixes some examples of prefixes are a be de dis ex in mis non over pre re uni and with these prefixes appear most often in academic vocabulary link cite this page **words with prefix non list for kids teresa limpo pdf** - Jun 01 2022

web words with prefix non list for kids words with prefix non list for kids 2 downloaded from bespoke cityam com on 2023 04 26 by guest page colour pictures on the cd rom sound recordings in british and american english plus practice tools to help improve pronunciation unique smart thesaurus helps you choose the right word quickfind prefix non worksheets k12 workbook - Feb 09 2023 web worksheets are words with prefix non list for kids

adding prefixes dis non and super prefix practice work students add the correct prefix to the front of each base word prefix meaning un opposite of not name date grammar work prefix un prefixes non un dis mis naming writing formulas for binary compounds of two non **prefixes for kids youtube** - Jan 28 2022

web oct 8 2018 this is going to rock learn about prefixes in this language arts video for kids you will learn what prefixes are how they work and how to use them

# **using prefixes english learning with bbc bitesize bbc bitesize** - Mar 30 2022

web prefixes are groups of letters that are added to the start of words to change their meaning watch this clip to learn more about prefixes see some examples of how prefixes can change the meaning

planit spelling year 4 term 3a w5 adding the prefix non - May 12 2023

web this fantastic spelling pack focuses on spelling words with the prefix non and contains everything you need to introduce practise and revise the spelling pattern each pack contains an introductory powerpoint handy spelling list cut outs activity and handwriting sheets and a spelling rule poster

# **prefix non sight words reading writing spelling worksheets** - Jul 14 2023

web 5 comments the prefix non indicates not words with the prefix non source merriam webster children s

dictionary

Best Sellers - Books ::

[malcolm bradbury the history man](https://www.freenew.net/fill-and-sign-pdf-form/browse/?k=Malcolm-Bradbury-The-History-Man.pdf) [manager job interview questions answers](https://www.freenew.net/fill-and-sign-pdf-form/browse/?k=manager-job-interview-questions-answers.pdf) [map of budapest and surrounding countries](https://www.freenew.net/fill-and-sign-pdf-form/browse/?k=map-of-budapest-and-surrounding-countries.pdf) [manual de engenharia de minas hartman](https://www.freenew.net/fill-and-sign-pdf-form/browse/?k=Manual-De-Engenharia-De-Minas-Hartman.pdf)

[malignant mesothelioma pathogenesis diagnosis and](https://www.freenew.net/fill-and-sign-pdf-form/browse/?k=Malignant_Mesothelioma_Pathogenesis_Diagnosis_And_Translational_Therapies.pdf) [translational therapies](https://www.freenew.net/fill-and-sign-pdf-form/browse/?k=Malignant_Mesothelioma_Pathogenesis_Diagnosis_And_Translational_Therapies.pdf) [markings](https://www.freenew.net/fill-and-sign-pdf-form/browse/?k=markings.pdf) [manual for winchester model 190 22 rifle](https://www.freenew.net/fill-and-sign-pdf-form/browse/?k=Manual_For_Winchester_Model_190_22_Rifle.pdf) [mankiw taylor macroeconomics european edition](https://www.freenew.net/fill-and-sign-pdf-form/browse/?k=Mankiw-Taylor-Macroeconomics-European-Edition.pdf) [manual for carrier chiller 30rb instalacion](https://www.freenew.net/fill-and-sign-pdf-form/browse/?k=Manual-For-Carrier-Chiller-30rb-Instalacion.pdf) [manual amm embraer](https://www.freenew.net/fill-and-sign-pdf-form/browse/?k=Manual-Amm-Embraer.pdf)